# **Metacat Technical Plan**

### LTER Pilot Project - 6/23/2005

### Key

- Completed task
- [In Process] Currently being worked on
- Task not yet started.

### Initial Steps:

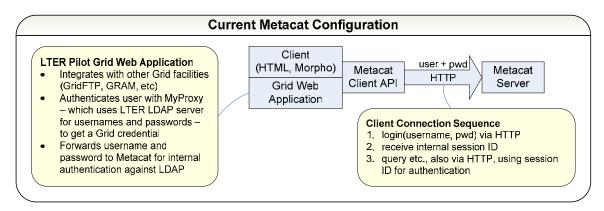

- Install Metacat locally for development
- Install LTER Pilot Web App and connect to local Metacat
- [In process] Connect to Albuquerque database
- Check in our version to NCSA CVS (with specific changes to config files and installation instructions)
- Feed relevant changes back to Metacat team (Jing, Saurabh)

### HTTPS with GSI Credentials

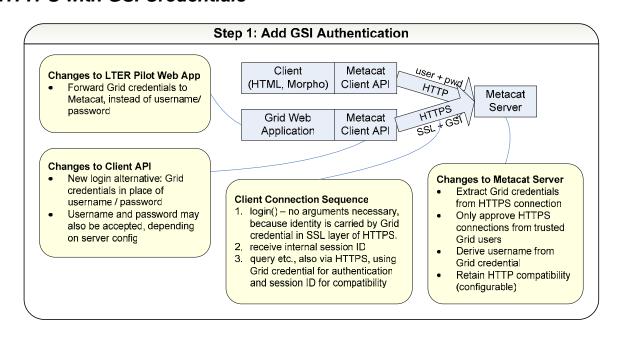

- Client
  - Design changes to Client API
    - : login() with no arguments, throws exception if authentication fails
  - Get GSI credential into client from Web App
  - Connect from client via HTTPS, using GSI credential
- Server
  - Recover credential on server
  - Create & identify SessionID with credential
  - Extract username from DN?

## GT4 Web Service Wrapper

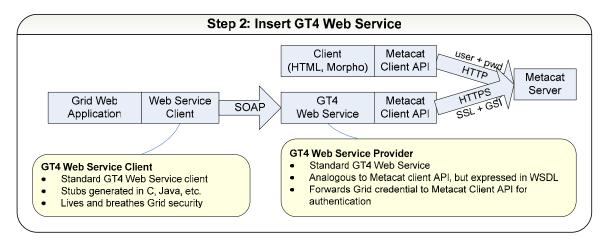

- Get development GT4 container running
- Design SOAP API from Metacat client API
- Write WSDL & generate stubs
- Develop service provider and deploy to container
- Develop testing client and deploy to its own container

# **Deployment for Demo**

- Set up demo Metacat server
- Set up demo GT4 container
- Connect deployed demo web app to GT4 web service client

#### Post-mortem and Feedback to Metacat Team

- Discuss changes with Metacat team
- Forward code changes back to Metacat
  - PostGRES setup scripts?
  - Configuration changes (new config switches?)